# Computer graphics III – Monte Carlo integration II

Jaroslav Křivánek, MFF UK

Jaroslav.Krivanek@mff.cuni.cz

### **Monte Carlo integration**

General tool for estimating definite integrals

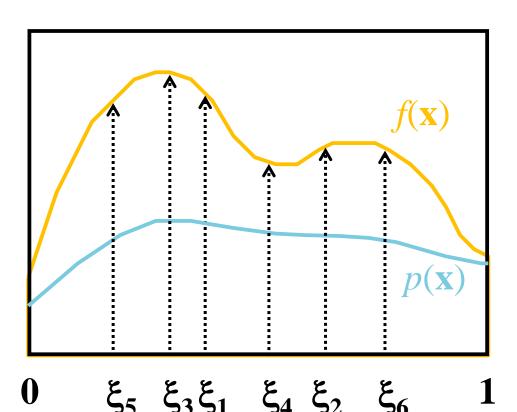

Integral:

$$I = \int f(\mathbf{x}) d\mathbf{x}$$

Monte Carlo estimate *I*:

$$\langle I \rangle = \frac{1}{N} \sum_{i=1}^{N} \frac{f(\xi_i)}{p(\xi_i)}; \quad \xi_i \propto p(\mathbf{x})$$

Works "on average":

$$E[\langle I \rangle] = I$$

# Generating samples from a distribution

## Generating samples from a 1D discrete random variable

• Given a probability mass function p(i), and the corresponding cdf P(i)

- Procedure
  - Generate u from Uniform(0,1)
  - 2. Choose  $x_i$  for which

$$P(i-1) < u \le P(i)$$

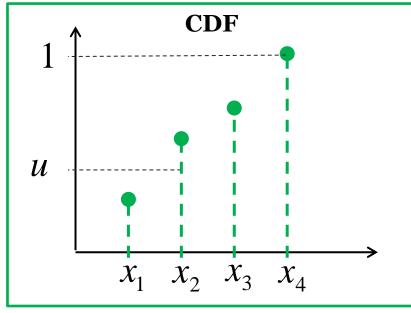

(we define P(0) = 0)

The search is usually implemented by interval bisection

## Generating samples from a 2D discrete random variable

- Given a probability mass function  $p_{I,J}(i,j)$
- Option 1:
  - Interpret the 2D PMF as a 1D vector of probabilities
  - Generate samples as in the 1D case

## Generating samples from a 2D discrete random variable

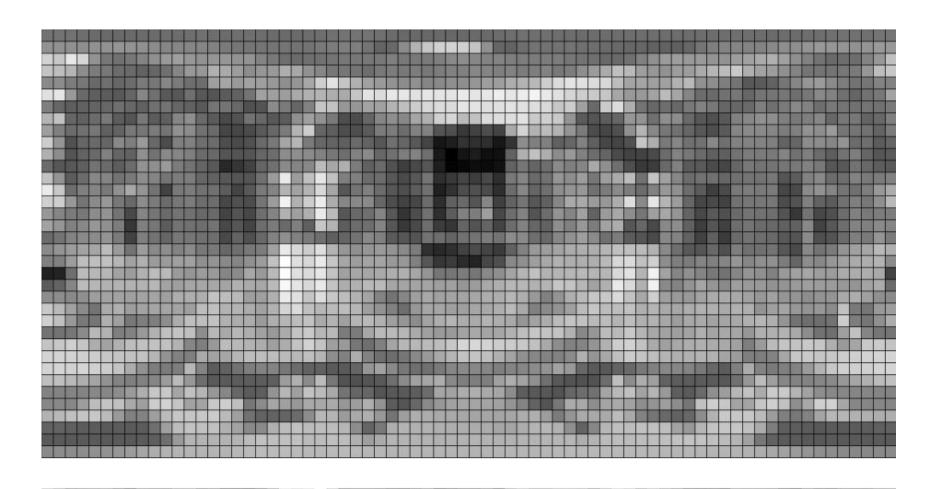

## Generating samples from a 2D discrete random variable

- Option 2 (better)
  - "Column"  $i_{sel}$  is sampled from the marginal distribution, given by a 1D marginal pmf

$$p_I(i) = \sum_{j=1}^{n_j} p_{I,J}(i,j)$$

"Row"  $j_{\rm sel}$  is sampled from the conditional distribution corresponding to the "column"  $i_{\rm sel}$ 

$$p_{J|I}(j | I = i_{\text{sel}}) = \frac{p_{I,J}(i_{\text{sel}}, j)}{p_I(i_{\text{sel}})}$$

## Generating samples from a 1D continuous random variable

Option 1: Transformation method

Option 2: Rejection sampling

### **Transformation method**

• Consider the random variable U from the uniform distribution Uniform(0,1). Then the random variable X

$$X = P^{-1}(U)$$

has the distribution given by the **cdf** *P*.

- To generate samples according to a given pdf p, we need to:
  - ullet calculate the cdf P(x) from the pdf p(x)
  - calculate the inverse  $\operatorname{cdf} P^{-1}(u)$

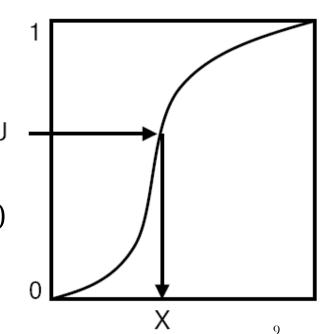

### Rejection sampling in 1D

- Algorithm
  - Choose random  $u_1$  from Uniform R(a, b)
  - Choose random  $u_2$  from Uniform R(0, MAX)
  - Accept the sample only if  $p(u_1) > u_2$
  - Repeat until a sample is accepted
- The accepted samples have the distribution given by the pdf p(x)

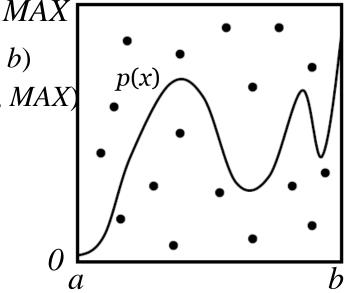

- Efficiency = % of accepted samples
  - Area under the pdf graph / area of the bounding rectangle

# Transformation method vs. Rejection sampling

- Transformation method **Pros** 
  - Almost always more efficient than rejection sampling (unless the transformation formula  $x = P^{-1}(u)$  turns our extremely complex)
  - Has a constant time complexity and the random number count is known upfront
- Transformation method Cons
  - May not be feasible (we may not be able to find the suitable form for  $x = P^{-1}(u)$ ), but rejection sampling is always applicable as long as we can evaluate the pdf (i.e. rejection sampling is more general)
- Smart rejection sampling can be very efficient (e.g. the Ziggurat method, see Wikipedia)

## Sampling from a 2D continuous random variable

- Conceptually similar to the 2D discrete case
- Procedure
  - Given the joint density  $p_{X,Y}(x, y) = p_X(x) p_{Y|X}(y \mid x)$
  - 1. Choose  $x_{sel}$  from the **marginal pdf**

$$p_X(x) = \int p_{X,Y}(x, y) \, \mathrm{d}y$$

2. Choose  $y_{sel}$  from the **conditional pdf** 

$$p_{Y|X}(y | X = x_{\text{sel}}) = \frac{p_{X,Y}(x_{\text{sel}}, y)}{p_X(x_{\text{sel}})}$$

# Transformation formulas for common cases in light transport

 P. Dutré: Global Illumination Compendium, http://people.cs.kuleuven.be/~philip.dutre/GI/

## Global Illumination Compendium

The Concise Guide to Global Illumination Algorithms

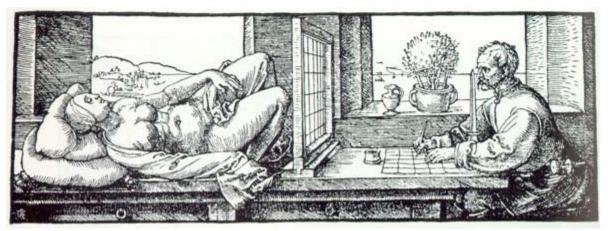

Albrecht Duerer, Underweysung der Messung mit dem Zirkel und Richtscheyt (Nurenberg, 1525), Book 3, figure 67.

# Importance sampling from the physically-plausible Phong BRDF

- Ray hits a surface with a Phong BRDF. How do we generate the ray for continuing the light path?
- Procedure
  - 1. Choose the BRDF component (diffuse reflection, specular reflection, refraction)
  - 2. Sample the chosen component
  - 3. Evaluate the total PDF and BRDF

### **Physically-plausible Phong BRDF**

$$f_r^{\text{Phong}}(\omega_i \to \omega_o) = \frac{\rho_d}{\pi} + \frac{n+2}{2\pi} \rho_s \max\{0, \cos\theta_r\}^n$$

Where

$$\cos \theta_{\rm r} = \omega_{\rm o} \cdot \omega_{\rm r}$$
$$\omega_{\rm r} = 2(\omega_{\rm i} \cdot \mathbf{n})\mathbf{n} - \omega_{\rm i}$$

Energy conservation:

$$\rho_d + \rho_s \le 1$$

### Selection of the BRDF component

```
pd = max(rhoD.r, rhoD.g, rhoD.b);
ps = max(rhoS.r, rhoS.g, rhoS.b);
pd /= (pd + ps); // prob of choosing the diffuse component
ps /= (pd + ps); // prob of choosing the specular comp.
if (rand(0,1) <= pd)
  genDir = sampleDiffuse();
else
  genDir = sampleSpecular(incDir);
pdf = evalPdf(incDir, genDir, pd, ps);
```

### Sampling of the diffuse reflection

- Importance sampling with the density  $p(\theta) = \cos(\theta) / \pi$ 
  - $\bullet$  ...angle between the surface normal and the generated ray
  - Generating the direction:

$$\varphi = 2\pi r_1$$

$$\theta = a\cos(\sqrt{r_2})$$

$$x = \cos(2\pi r_1)\sqrt{1 - r_2}$$

$$y = \sin(2\pi r_1)\sqrt{1 - r_2}$$

$$z = \sqrt{r_2}$$

- r1, r2 ... uniform random variates on <0,1)</li>
- Reference: Dutre, Global illumination Compendium (online)
- Derivation: Pharr & Huphreys, PBRT

### sampleDiffuse()

```
// generate spherical coordinates of the direction
float r1 = rand(0,1), r2 = rand(0,1);
float sinTheta = sqrt(1 - r2);
float cosTheta = sqrt(r2);
float phi = 2.0*PI*r1;
float pdf = cosTheta/PI;

// convert [theta, phi] to Cartesian coordinates
Vec3 dir (cos(phi)*sinTheta, sin(phi)*sinTheta, cosTheta);
return dir;
```

# Sampling of the glossy (specular) reflection

- Importance sampling with the pdf  $p(\theta) = (n+1)/(2\pi)$   $\cos^n(\theta)$ 
  - $f \omega$  ...angle between the ideal mirror reflection of  $\omega_o$  and the generated ray
  - Formulas for generating the direction:

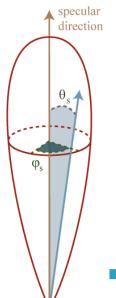

$$\varphi = 2\pi r_1 \qquad x = \cos(2\pi r_1) \sqrt{1 - r_2^{\frac{2}{n+1}}}$$

$$\theta = a\cos\left(\frac{r_1^{\frac{1}{n+1}}}{r_2^{\frac{1}{n+1}}}\right) \qquad y = \sin(2\pi r_1) \sqrt{1 - r_2^{\frac{2}{n+1}}}$$

$$z = r_2^{\frac{1}{n+1}}$$

r1, r2 ... uniform random variates on <0,1)

### sampleSpecular()

```
// build a local coordinate frame with R = z-axis
Vec3 R = 2*dot(N,incDir)*N - incDir; // ideal reflected direction
Vec3 U = arbitraryNormal(R); // U is perpendicular to R
Vec3 V = crossProd(R, U); // orthonormal basis with R and U

// generate direction in local coordinate frame
Vec3 locDir = rndHemiCosN(n); // formulas form prev. slide, n=phong exp.

// transform locDir to global coordinate frame
Vec3 dir = locDir.x * U + locDir.y * V + locDir.z * R;

return dir;
```

### evalPdf(incDir, genDir, pd, ps)

#### return

```
pd * getDiffusePdf(genDir) +
ps * getSpecularPdf(incdir, genDir);
```

formulas from prev. slides

# Variance reduction methods for MC estimators

### Variance reduction methods

#### Importance sampling

□ The most commonly used method in light transport (most often we use BRDF-proportional importance sampling)

#### Control variates

#### Improved sample distribution

- Stratification
- quasi-Monte Carlo (QMC)

### Importance sampling

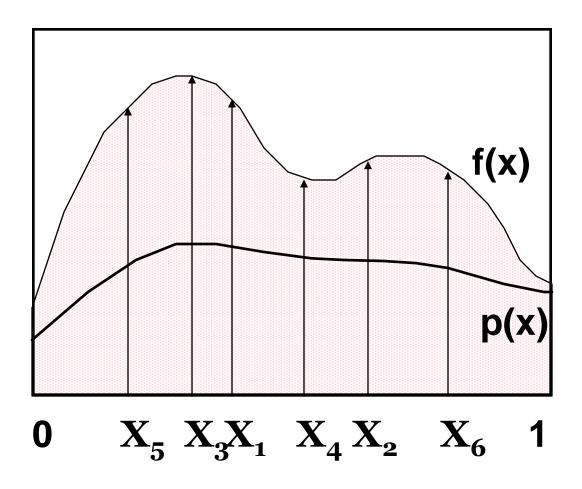

### Importance sampling

- Parts of the integration domain with high value of the integrand f are more important
  - □ Samples from these areas have higher impact on the result
- Importance sampling places samples preferentially to these areas
  - $lue{}$  I.e. the **pdf** p is "similar" to the integrand f
- Decreases variance while keeping unbiasedness

### **Control variates**

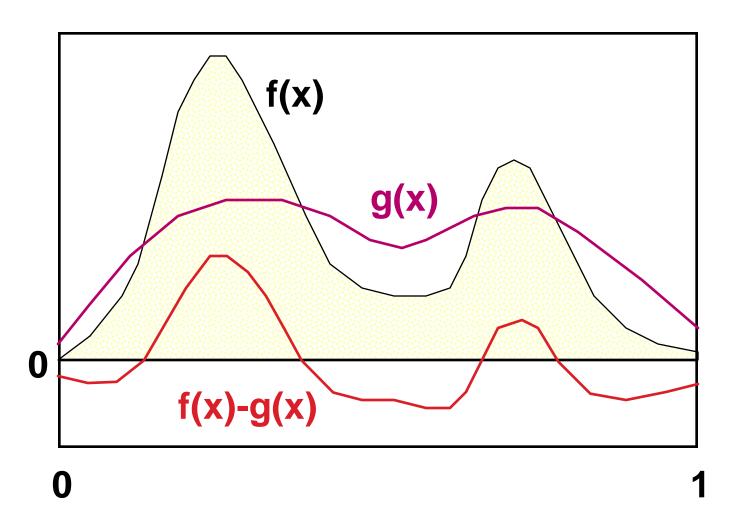

## **Control variates**

Consider a function **g(x)**, that **approximates the integrand** and we can integrate it analytically:

$$I = \int f(\mathbf{x}) d\mathbf{x} = \int [f(\mathbf{x}) - g(\mathbf{x})] d\mathbf{x} + \int g(\mathbf{x}) d\mathbf{x}$$

Numerical integration (MC) Hopefully with less variance than integrating  $f(\mathbf{x})$  directly.

We can integrate analytically

# Control variates vs. Importance sampling

#### Importance sampling

 Advantageous whenever the function, according to which we can generate samples, appears in the integrand as a multiplicative factor (e.g. BRDF in the reflection equation).

#### Control variates

- Better if the function that we can integrate analytically appears in the integrand as an additive term.
- This is why in light transport, we almost always use importance sampling and almost never control variates.

### Better sample distribution

 Generating independent samples often leads to clustering of samples

- Results in high estimator variance
- Better sample distribution => better coverage of the integration domain by samples => lower variance

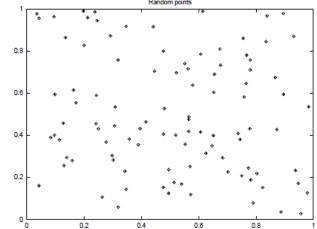

- Approaches
  - Stratified sampling
  - quasi-Monte Carlo (QMC)

### Stratified sampling

 Sampling domain subdivided into disjoint areas that are sampled independently

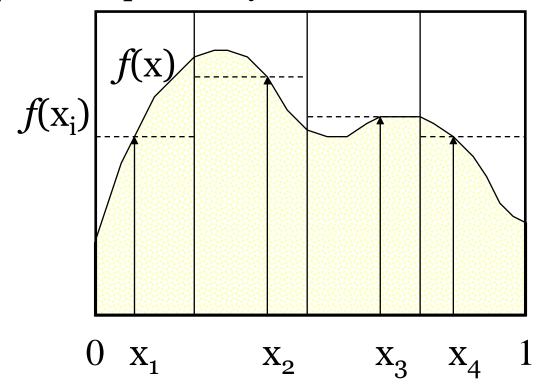

### Stratified sampling

Subdivision of the sampling domain  $\Omega$  into N parts  $\Omega_i$ :

$$I = \int_{\Omega} f(x) dx = \sum_{i=1}^{N} \int_{\Omega_i} f(x) dx = \sum_{i=1}^{N} I_i$$

Resulting estimator:

$$\hat{I}_{\text{strat}} = \frac{1}{N} \sum_{i=1}^{N} f(X_i), \quad X_i \in \Omega_i$$

### Stratified sampling

- Suppresses sample clustering
- Reduces estimator variance
  - Variance is provably less than or equal to the variance of a regular secondary estimator
- Very effective in low dimension
  - Effectiveness deteriorates for high-dimensional integrands

### How to subdivide the interval?

- Uniform subdivision of the interval
  - □ Natural approach for a completely unknown integrand *f*
- If we know at least roughly the shape of **the integrand** *f*, we aim for a subdivision with the lowest possible variance on the sub-domains
- Subdivision of a *d*-dimensional interval leads to *N*<sup>d</sup> samples
  - □ A better approach in high dimension is *N*-rooks sampling

# Combination of stratified sampling and the transformation method

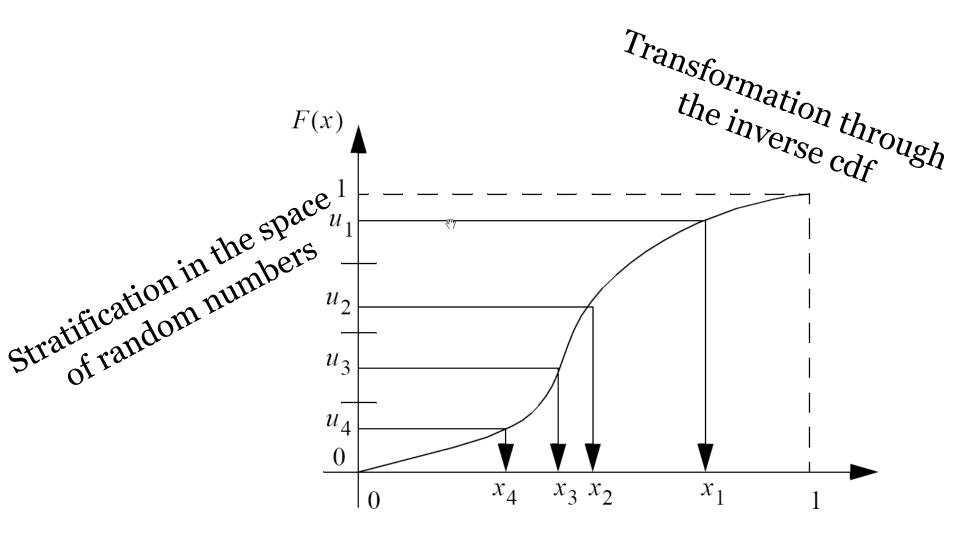

### **Quasi-Monte Carlo methods (QMC)**

- Use of strictly deterministic sequences instead of (pseudo-)random numbers
- Pseudo-random numbers replaced by low-discrepancy sequences
- Everything works as in regular MC, but the underlying math is different (nothing is random so the math cannot be built on probability theory)

### **Discrepancy**

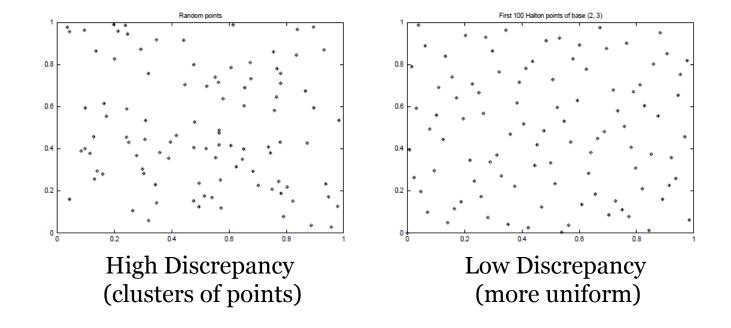

## Stratified sampling

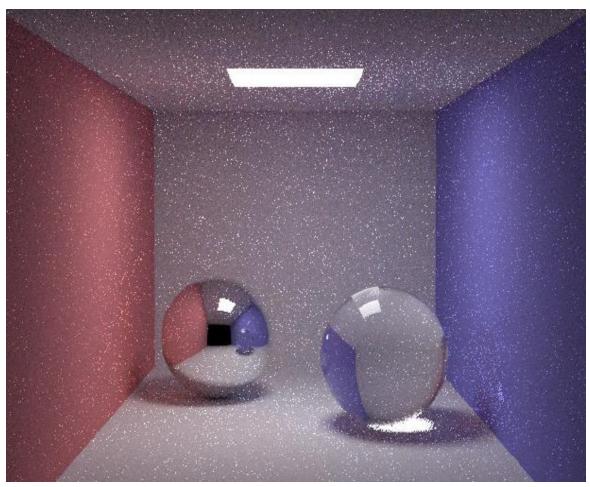

Henrik Wann Jensen

10 paths per pixel

## **Quasi-Monte Carlo**

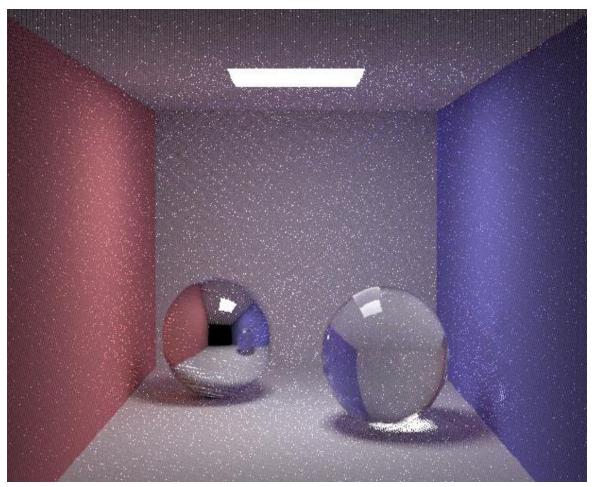

Henrik Wann Jensen

10 paths per pixel

## Same random sequence for all pixels

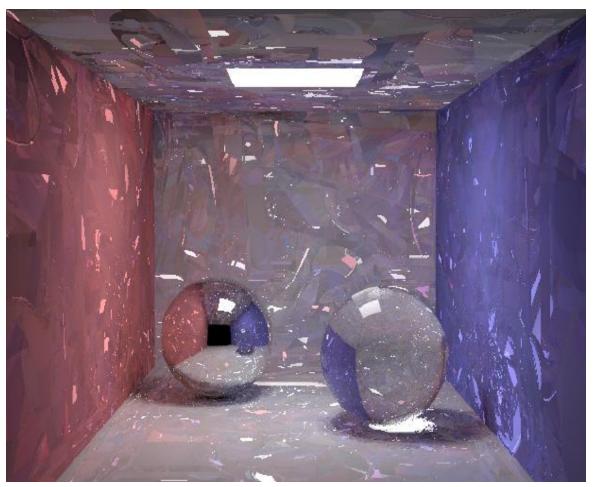

Henrik Wann Jensen

10 paths per pixel

## **Image-based lighting**

## **Image-based lighting**

- Introduced by Paul Debevec (Siggraph 98)
- Routinely used for special effects in films & games

## **Image-based lighting**

Illuminating CG objects using measurements of real light

(=light probes)

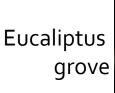

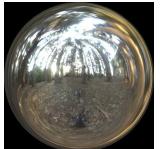

Grace cathedral

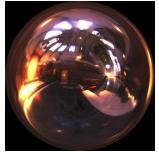

Uffizi gallery

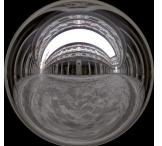

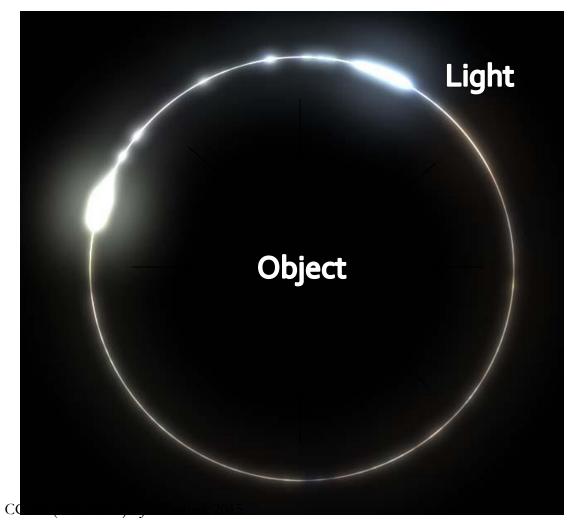

# **Point lighting**

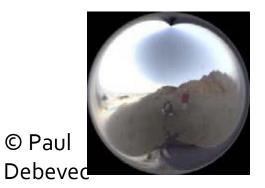

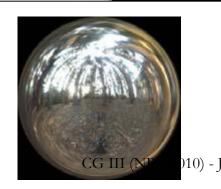

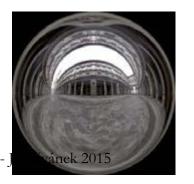

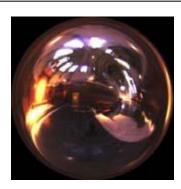

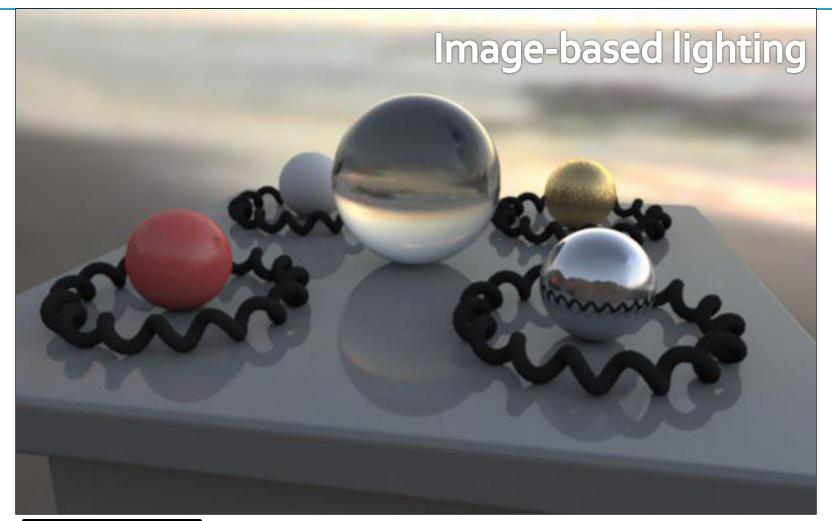

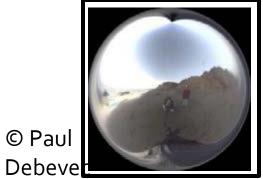

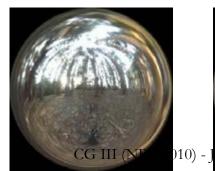

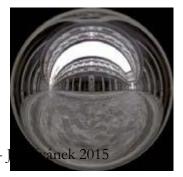

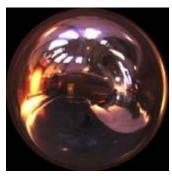

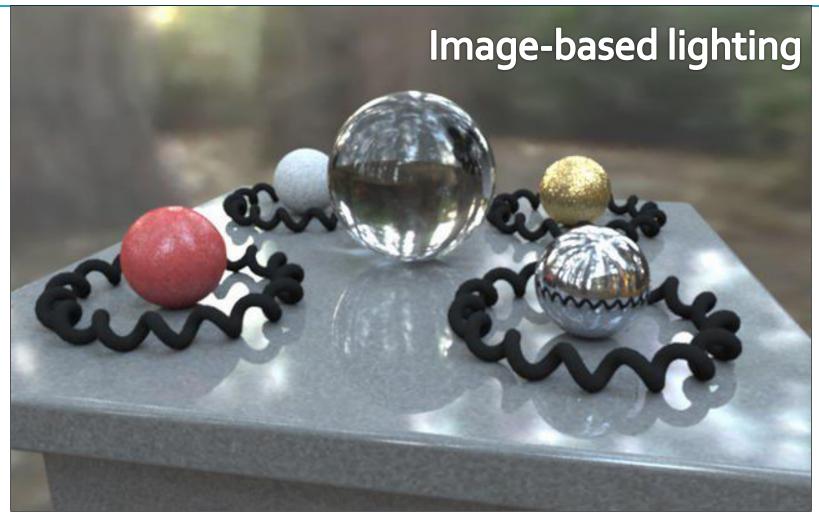

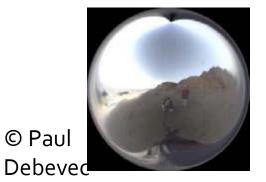

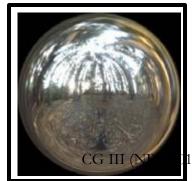

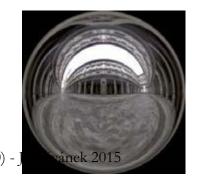

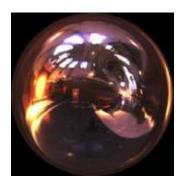

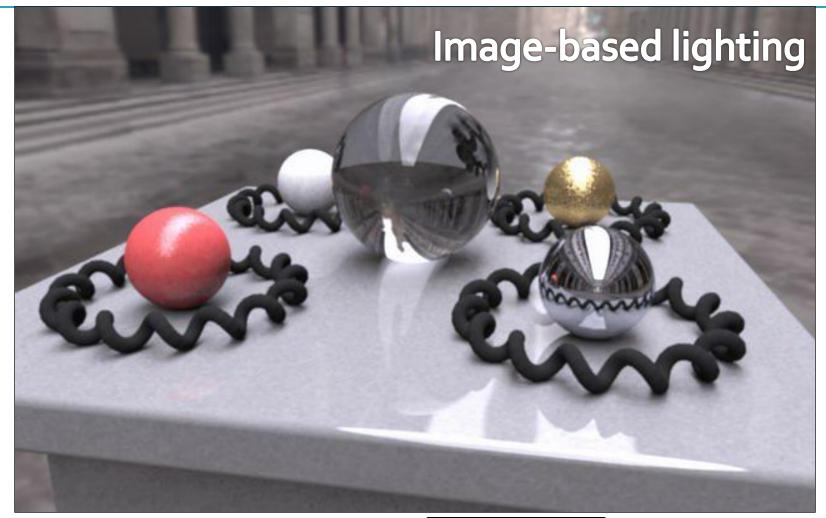

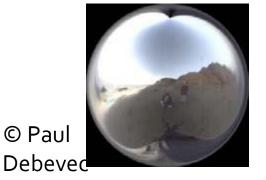

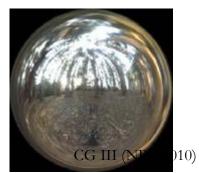

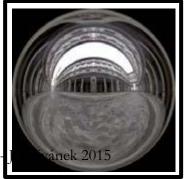

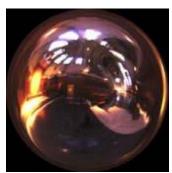

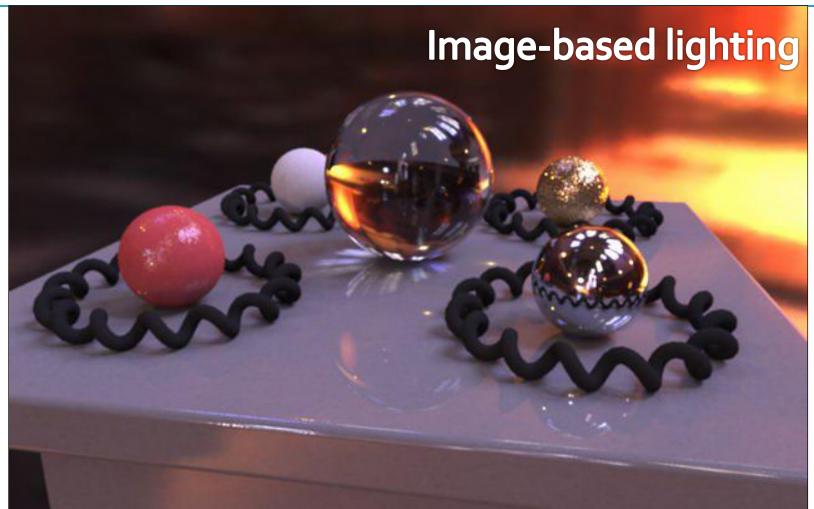

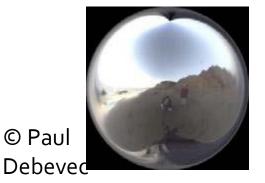

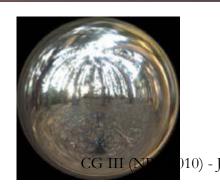

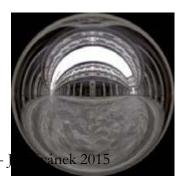

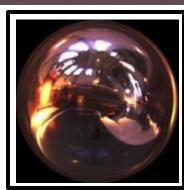

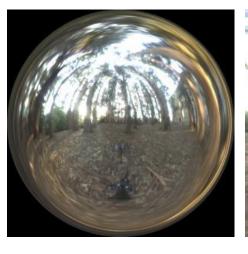

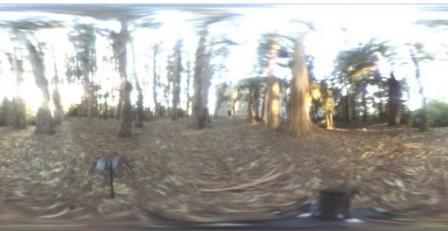

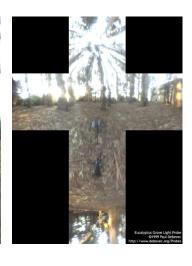

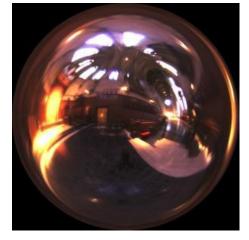

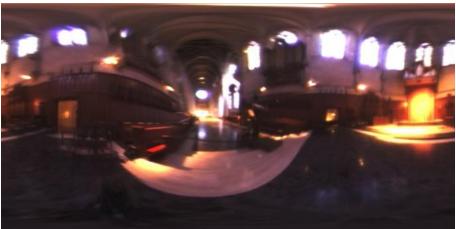

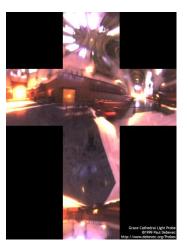

Debevec's spherical

"Latitude – longitude" (spherical coordinates)

Cube map

## **Mapping**

Uffizi gallery

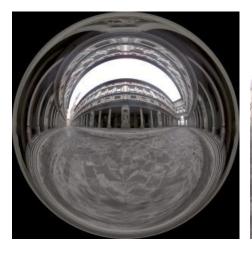

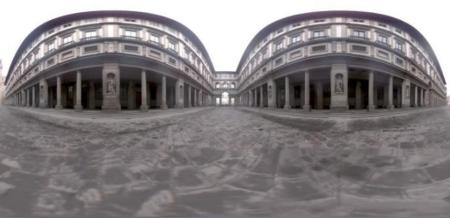

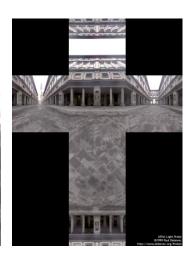

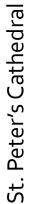

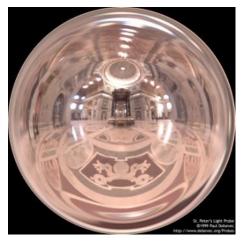

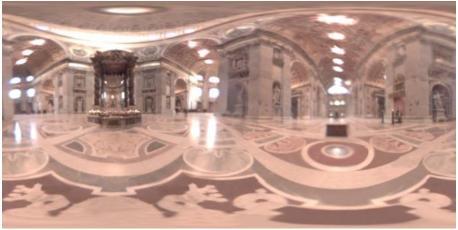

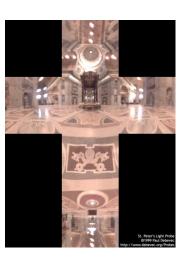

Debevec's spherical

"Latitude – longitude" (spherical coordinates)

Cube map

## **Mapping**

 Mapping from direction in Cartesian coordinates to image UV.

```
float d = sqrt(dir.x*dir.x + dir.y*dir.y);
float r = d>o? o.159154943*acos(dir.z)/d: o.o;
u = o.5 + dir.x * r;
v = o.5 + dir.y * r;
```

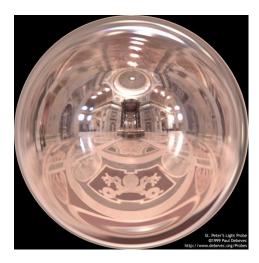

Quote from "http://ict.debevec.org/~debevec/Probes/"

The following light probe images were created by taking two pictures of a mirrored ball at ninety degrees of separation and assembling the two radiance maps into this registered dataset. The coordinate mapping of these images is such that the center of the image is straight forward, the circumference of the image is straight backwards, and the horizontal line through the center linearly maps azimuthal angle to pixel coordinate.

Thus, if we consider the images to be normalized to have coordinates  $\mathbf{u}=[-1,1]$ ,  $\mathbf{v}=[-1,1]$ , we have  $\mathbf{theta}=\mathbf{atan2}(\mathbf{v},\mathbf{u})$ ,  $\mathbf{phi}=\mathbf{pi}*\mathbf{sqrt}(\mathbf{u}*\mathbf{u}+\mathbf{v}*\mathbf{v})$ . The unit vector pointing in the corresponding direction is obtained by rotating  $(\mathbf{o},\mathbf{o},-1)$  by  $\mathbf{phi}$  degrees around the  $\mathbf{y}$  (up) axis and then  $\mathbf{theta}$  degrees around the  $\mathbf{z}$  (forward) axis. If for a direction vector in the world  $(\mathbf{Dx},\mathbf{Dy},\mathbf{Dz})$ , the corresponding  $(\mathbf{u},\mathbf{v})$  coordinate in the light probe image is  $(\mathbf{Dx}*\mathbf{r},\mathbf{Dy}*\mathbf{r})$  where  $\mathbf{r}=(\mathbf{1}/\mathbf{pi})*\mathbf{acos}(\mathbf{Dz})/\mathbf{sqrt}(\mathbf{Dx}^2+\mathbf{Dy}^2)$ .

# Sampling strategies for image based lighting

- Technique (pdf) 1:BRDF importance sampling
  - Generate directions with a pdf proportional to the BRDF
- Technique (pdf) 2:
   Environment map importance sampling
  - Generate directions with a pdf proportional to  $L(\omega)$  represented by the EM

## Sampling strategies

BRDF IS 600 samples EM IS 600 samples 300 + 300 samples

Diffuse only Ward BRDF,  $\alpha$ =0.2 Ward BRDF,  $\alpha$ =0.05 Ward BRDF,  $\alpha$ =0.01

# Sampling according to the environment map luminance

- Luminance of the environment map defines the sampling pdf on the unit sphere
- For details, see PBRT